## Índice

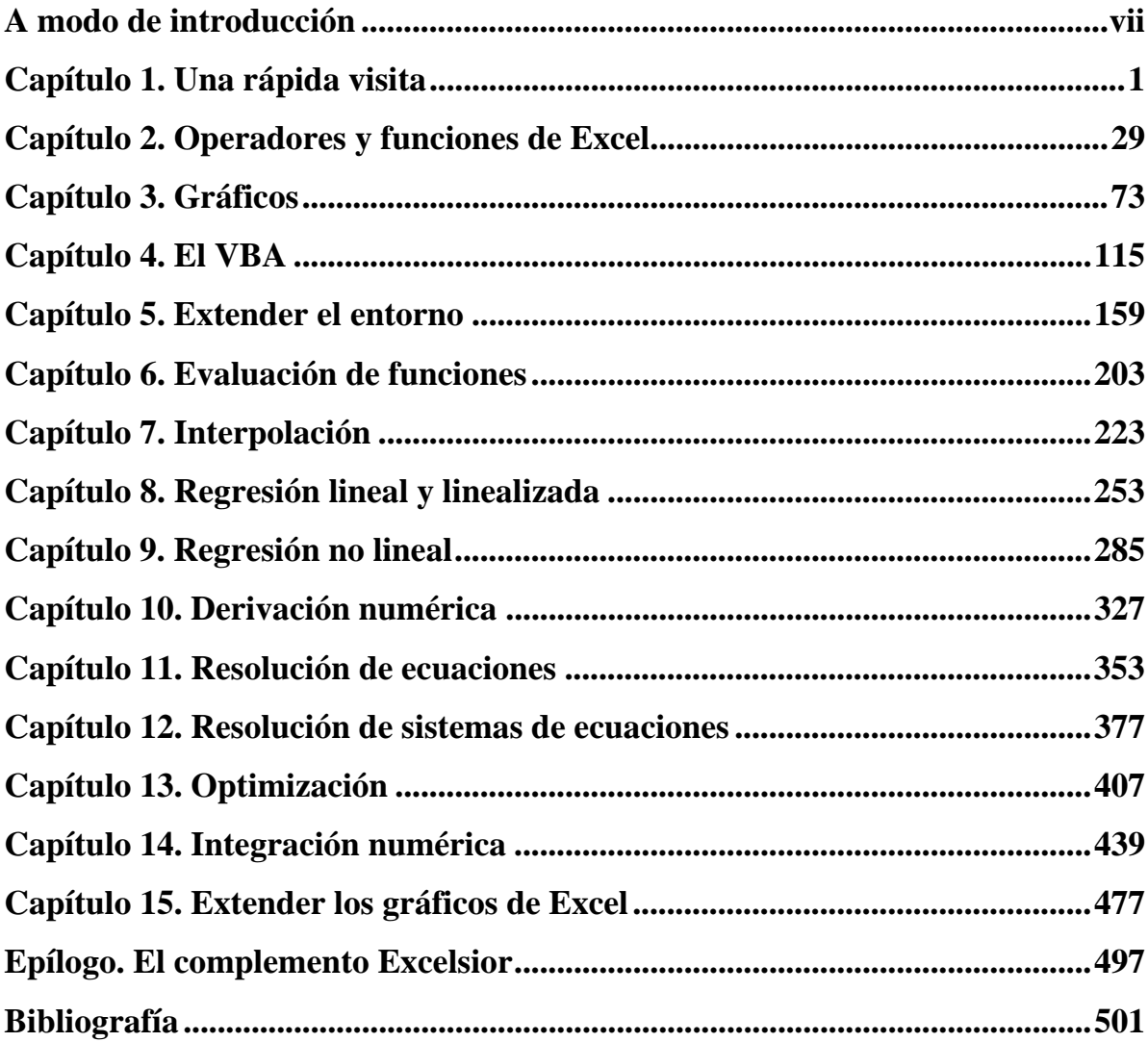